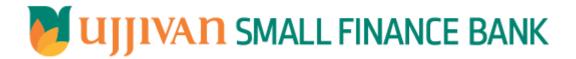

SaveLeadForm API GATEWAY DOC

## Table of Contents

| 1. INTRODUCTION                    | 3 |
|------------------------------------|---|
| 2. API CONNECT COMPONENTS          | 3 |
| 3. TO ACCESS & SUBSCRIBE IN PORTAL |   |
| 4. API AUTHENTICATION              |   |
| 5. SaveLead API Details            |   |
| /                                  |   |

#### 1. INTRODUCTION

### 1.1 Design Document Purpose

The purpose of this document is to provide a detailed specification of the **saveLeadform** in sufficient depth to:

- Enable the component to be built and tested.
- Ensure that it can be enhanced, supported and maintained by other areas of the organization after initial implementation.

#### 1.2 Design Reviews

The service design will be reviewed within Middleware team and security testing team as needed. Once finalized, design resource will provide an overview to other teams such as front end application development team and various project resources.

#### 2. API CONNECT COMPONENTS

- ➤ API Connect is used to expose the service to front end applications.
- ➤ Within API Connect, there are multiple Products. The **saveLeadform** API is exposed within **saveLeadform Products** .
- Service Consumers must subscribe to the API. A unique application Identification (client-id) and a secret will be generated.
- The assigned Client-id must be supplied in the header for each API.
- ➤ URLs for invoking the services can be found in API Connect Developer portal and also mentioned in the below section.

### 3. TO ACCESS & SUBSCRIBE IN PORTAL

Refer Subscription User manual shared during initial on board.

#### 4. API AUTHENTICATION

JWT Access token to be passed in JSON wrapper as string value in "JWTokenValue" field. The Token can be generated by subscribing to **TOKEN API**.

#### 3.1 TOKEN API

>Overview: To retrieve access token.

**► METHOD**: POST

## ➤ Mandatory HTTP Headers:

➤ SIT URL: <a href="https://apiuat.ujjivansfb.in/ujjivan/development/v1/tokens">https://apiuat.ujjivansfb.in/ujjivan/production/v1/tokens</a>
➤ PROD URL: <a href="https://api.ujjivansfb.in/ujjivan/production/v1/tokens">https://api.ujjivansfb.in/ujjivan/production/v1/tokens</a>

#### 5. SaveLead API Details

#### Overview:

Service is designed to create new/update lead for a customer. The API Gateway makes a backend ESB call which in turn connects to provider system **CRM** of service name **LeadCreation**.

**▶ METHOD**: POST

➢ API URL:

UAT: <a href="https://apiuat.ujjivansfb.in/ujjivan/development/v2/leadCreation/saveLead">https://apiuat.ujjivansfb.in/ujjivan/development/v2/leadCreation/saveLead</a>

- Mandatory HTTP Headers:
- Accept: application/json
- Content-type: application/json
- REQUEST PAYLOAD:

At API Gateway the request has to be passed as JSON wrapper. The sample payload is as below,

```
{
"RequestEncryptedValue": "",
"TransactionId": "",
"JWTokenValue": ""
}
```

The individual fields of the Standard JSON Request Payload are described below-

- RequestEncryptedValue: This will contain the encrypted value of original REST-JSON request sample.
- **TransactionId**: External partners need to set a transaction ID to uniquely identify every request, in order to retrieve it from an audit trail at a later date.
- JWTokenValue: This value can be obtained by invoking Bank's token generator service.

(For more details on request encryption Refer UjjivanSFB\_API\_Integration\_TechnicalProcess\_document)

### > Actual REST-JSON Input Parameter:

| Element Name         | M/<br>O/C | Data Type | Size | Description                          | Validation<br>Rules |
|----------------------|-----------|-----------|------|--------------------------------------|---------------------|
|                      |           |           |      |                                      |                     |
| saveLeadReq / reqHdr | Comp      | lex       |      |                                      |                     |
|                      |           |           |      |                                      |                     |
| reqHdr/consumerCont  | М         | String    | 3    | Application id from which request    |                     |
| ext/applicationId    |           |           |      | originated. Example IB, MB,HHD, BRN  |                     |
| reqHdr/              | М         | Stirng    |      | Unique request message id for each   |                     |
| serviceContext/      |           |           |      | message generated from consumer      |                     |
| uniqueMsgld          |           |           |      | for tracking purpose.                |                     |
| reqHdr/              | М         | DateTime  |      | Request time stamp in the format     |                     |
| serviceContext/      |           |           |      | CCYY-MM-DDThh:mm:ss.sss              |                     |
| reqMsgDateTime       |           |           |      |                                      |                     |
| reqHdr/              | М         | String    |      | ServiceName to be provided.          |                     |
| serviceContext/      |           |           |      |                                      |                     |
| serviceName          |           |           |      |                                      |                     |
| reqHdr/              | 0         | String    |      | Service version to be provided. It's |                     |
| serviceContext/      |           |           |      | value is 1.                          |                     |
| serviceVersion       |           |           |      |                                      |                     |
| reqHdr/              | O/F       | String    | 3    | Provide application Id from where    |                     |
| providerContext/     |           |           |      | data expecting                       |                     |
| providerId           |           |           |      |                                      |                     |

|                                               |     | 1       | 1   | API Gateway Document - Save                                                                                                    | -Leau-i oiiii                                           |
|-----------------------------------------------|-----|---------|-----|----------------------------------------------------------------------------------------------------|---------------------------------------------------------|
| reqHdr/ userContext/<br>appUserID             | M   | String  | 20  | AppUserId will be provided which is created unique to user. Client need to pass this value each and every request.                                                                                                    |                                                         |
| reqHdr/ userContext/<br>appPassword           | М   | String  | 64  | AppPassword will be provided which is specific to user. Client need to pass this value each and every request.                                                                                                    |                                                         |
| saveLeadReq/body                              | М   | Complex |     |                                                                                                    |                                                         |
| body/title                                    | C/M | String  | 8   | 1-MR<br>5-MRS<br>15-MS<br>2-M/S<br>18 - INS<br>7 - MSTR<br>3 - DR                                                                                                    | Mandatory for<br>lead creation<br>of retail<br>customer |
| body/firstName                                | C/M | String  | 256 | First name of the customer                                                                                                    | Mandatory for lead creation of retail customer          |
| body/lastName OR<br>body/<br>organizationName | C/M | String  | 256 | Customer last name is Mandatory for lead creation of retail customer. "organizationName" is Mandatory for lead creation of corporate customer.                                                                                                    |                                                         |
| body/middleName                               | 0   | String  | 256 | Customer middle name                                                                                                    |                                                         |
| body/dateOfBirth                              | C/M | Date    |     | YYYY-MM-DD                                                                                                    | Mandatory for<br>lead creation<br>of retail<br>customer |
| body/customerType                             | М   | String  | 1   | 1- Existing Customer<br>2 - New Customer                                                                                                    |                                                         |
| body/ custId                                  | C/M | String  | 16  | Mandatory if "customerType" is selected as "Existing Customer"                                                                                                    |                                                         |
| body/ employeeId                              | C/M | String  | 10  | If Source of lead is "Employee<br>Referral" then Employee ID is<br>mandatory                                                                                                    |                                                         |
| body/<br>isCustomerUjjivanEmpl<br>oyee        | М   | String  | 1   | Y-Yes<br>N-No                                                                                                    |                                                         |
| body/ ujjivanEmpId                            | C/M | String  | 50  | Conditional Mandatory, when<br>'isCustomerUjjivanEmployee' is Y                                                                                                    |                                                         |
| body/mobileNumber                             | М   | Number  | 15  | Customer mobilenumber                                                                                                    |                                                         |
| body/ emailId                                 | 0   | String  | 50  |                                                                                                    |                                                         |
| body/statusCodeKey                            | M   | Number  | 6   | Indicates the status of the lead 100002-New Lead, 100007- Appointment Fixed For corporate lead creation 100002 - New Lead (Always)  Note: If Mobile no. + Product combination is duplicate, Lead will be saved in 100020 - Duplicate Lead Confirmation |                                                         |

|                            |     |        |    | API Gateway Document - Save                                                                                                    | T Cau-i oiiii                                                      |
|----------------------------|-----|--------|----|----------------------------------------------------------------------------------------------------|--------------------------------------------------------------------|
| body/branchCode            | M   | String | 6  | Branch code<br>1101- Default for IB/ MB.                                                                                                    |                                                                    |
| body/sourceOfLead          | M   | String | 2  | 1-Self-Referral 2-Wish-List 3-Customer Referral Call 4-Activity Lead 5-Branch Lead 6-Email 7-SMS 9-Campaign 10-Cold Call 11-Others 13-Employee Referral                        |                                                                    |
| body/otherSourceOfLe<br>ad | C/M | String | 30 | If source of lead is "Others" please specify details here                                                                                                    |                                                                    |
| body/campaignName          | C/M | String | 20 | If source of lead is "Campaign", then this field is mandatory                                                                                                    |                                                                    |
| body/ratingKey             | М   | String | 10 | 1-Hot, 2-Cold, 3-Warm, 4-Dead<br>For CorporateLeadCreation<br>Default value '3'                                                                                                |                                                                    |
| body/priorityLead          | 0   | String | 10 | Holds the lead priority                                                                                                    |                                                                    |
| body/productCategory<br>Id | М   | String | 3  | Refer Ujjivan BPD sheet                                                                                                    |                                                                    |
| body/productKey            | М   | Number | 3  | Refer Ujjivan BPD sheet                                                                                                    |                                                                    |
| body/ layoutKey            | М   | String | 6  | Assets-102201 Liability -102139 Primaryholder - 102139 JointHolder - 102184 CorporateLead -102445 CorporateAsset - 102699                                                      | CorporateAsse<br>t will be used<br>for corporate<br>Lead creation. |
| body/ channel              | C/M | String | 7  | CRMNEXT, HHD lexceed needs to pass 'HHD' as default while creating Lead from their end                                                                                         | Mandatory for<br>lead creation<br>of retail<br>customer            |
| body/ centerNo             | 0   | Number |    |                                                                                                    |                                                                    |
| body/ groupNo              | 0   | Number |    |                                                                                                    |                                                                    |
| body/ pan                  | 0   | String | 10 | pan number                                                                                                    |                                                                    |
| body/ aadharNumber         | 0   | Number | 12 | Aadhar number/ aadhar ref number                                                                                                    |                                                                    |
| body/ voterId              | 0   | String | 10 |                                                                                                    |                                                                    |
| body/ constitution         | M   | String | 10 | Default 'INDIVIDUAL' – for Retail Customer  Possible values to create Corporate Lead 003 - SECTION 8 COMPANIES 011 - PARTNERSHIP FIRM 013 - PUBLIC LIMITED COMPANY 001 - TRUST |                                                                    |

|                       | 1   | 1        |    | API Gateway Document - Save          | -Lead-Form          |
|-----------------------|-----|----------|----|--------------------------------------|---------------------|
|                       |     |          |    | 014 - DOMESTIC NATIONALIZED<br>BANK  |                     |
|                       |     |          |    | 012 - PRIVATE LIMITED COMPANY        |                     |
|                       |     |          |    | 009 - SOLE PROPRIETORSHIP            |                     |
|                       |     |          |    | 015 - DOMESTIC CO-OPERATIVE          |                     |
|                       |     |          |    | BANK                                 |                     |
|                       |     |          |    |                                      |                     |
|                       |     |          |    | 017 - LIMITED LIABILITY PARTNERSHIP  |                     |
|                       |     |          |    | 002 - ASSOCIATION                    |                     |
|                       |     |          |    | 016 - DOMESTIC PRIVATE BANK          |                     |
|                       |     |          |    | 005 - GOVERNMENT                     |                     |
|                       |     |          |    | 010 - ONE PERSON COMPANY             |                     |
|                       |     |          |    | 018 - REGIONAL RURAL BANK            |                     |
|                       |     |          |    | 004 - SOCIETY                        |                     |
|                       |     |          |    | 006 - INTERNATIONAL                  |                     |
|                       |     |          |    | UNREGISTERED CLUBS                   |                     |
|                       |     |          |    | (ROTARY/LIONS ETC)                   |                     |
|                       |     |          |    | 007 - SECTION 25 COMPANIES           |                     |
| body/leadKey          | C/M | String   | 16 | Lead id                              |                     |
|                       |     |          |    | Mandatory, for lead update           |                     |
| body/leadParentId     | C/M | String   | 8  | Mandatory when creating secondary    |                     |
| ,                     |     |          |    | lead                                 |                     |
| body/appointmentDtTi  | C/M | DateTime |    | Appointment fix date and time        |                     |
| me                    |     |          |    | Mandatory for appointment fix stage  |                     |
|                       |     |          |    | yyyy-mm-ddThh:mm:ss.sss.             |                     |
| body/ occupation      | 0   | String   | 3  | Refer Excel                          |                     |
|                       |     |          |    |                                      |                     |
| body/ occupationType  | 0   | String   |    | Salaried                             |                     |
|                       |     |          |    | Self Employed                        | 目山                  |
|                       |     |          |    | Unemployed                           | consolidate         |
|                       |     |          |    | Others                               | occupation list.xls |
| body/ corpEmpId       | 0   | String   | 15 |                                      |                     |
| body, corp.mpid       |     | July     |    |                                      |                     |
| body/ joiningDt       | 0   | Date     |    |                                      |                     |
|                       |     |          |    | yyyy-mm-dd                           |                     |
| body/ corpCode        | 0   | String   | 5  | Code and value present in next tab   | X                   |
|                       |     |          |    | (corporate code)                     | Ħid.                |
|                       |     |          |    | (corporate code)                     | CorporateCodeWi     |
|                       |     |          |    |                                      | Description.xlsx    |
| body/                 | C/M | String   | 16 | Conditional Mandatory if Add on      |                     |
| isAvailableIKITAcctNo |     |          |    | Facilities, user selects 'Insta Kit' |                     |
| body/                 | 0   | String   | 1  | Y or N                               |                     |
| facilitiesRequired    |     |          |    |                                      |                     |
| body/ instakitCIFID   | М   |          |    | Represents Customer Number           |                     |
| body, mstakitemb      | 101 | String   |    | Represents eastorner rumber          |                     |
|                       |     | _        | 16 |                                      |                     |
| body/                 | М   |          |    | Represents account Number            |                     |
| instakitAccountNumbe  |     | String   |    |                                      |                     |
| r                     |     |          | 16 |                                      |                     |
| body/                 | М   | String   | 2  | 1 - SELF                             |                     |
| modeOfOperation       |     |          |    | 4 - Jointly or Survivor              |                     |
|                       |     |          |    | 2 - Either OR Survivor               |                     |
|                       |     |          |    | 3 - Former OR Survivor               |                     |
|                       |     |          |    | 5 - Any 1 Single or Survivor         |                     |
|                       |     |          |    | 29 - MINOR ALONE & OPERATED BY       |                     |
|                       |     |          |    | GUARDIAN                             |                     |
|                       |     |          |    | 6- Any 2 jointly                     |                     |
|                       |     |          |    | 8- Jointly by all                    |                     |
|                       | l   | 1        |    |                                      |                     |

|                            |     | 1       |      | API Gateway Document - Save                                                                                                    | e-Lead-Form                                                                |
|----------------------------|-----|---------|------|----------------------------------------------------------------------------------------------------|----------------------------------------------------------------------------|
|                            |     |         |      | 22 - As per Trust Deed/Board Resolution/Account opening Authority letter 50 - SEVERALLY 11 - Any one Partner 21 - As per Board resolution 51 - JOINTLY BY ANY TWO                                                                                                    |                                                                            |
| body/<br>leadGeneratorId   | 0   | String  | 10   | Represents lead Generator Id                                                                                                    |                                                                            |
| body/ leadConverterId      | 0   | String  | 10   | Represents lead Converter Id                                                                                                    |                                                                            |
| body/ refByCIFId           | C/M | String  | 12   | If source of lead is " Customer<br>Referral Call " please specify details<br>here                                                                                                    |                                                                            |
| body/reasonForClosur<br>e  | C/M | String  | 3000 | Mandatory (whenever lead is not interested). statusCodeKey - > 100006.                                                                                                    |                                                                            |
| body/followUpDt            | C/M | Date    |      | Depending on statusCodeKey = 100009." yyyy-mm-ddThh:mm:ss.sss."                                                                                                    |                                                                            |
| body/aadharVaultStat<br>us | C/M | Number  | 1    | 0 – Success 1 – failure Need to handle null case in source system. Value based on aadharNumber field on vaulted or not.                                                                                                    |                                                                            |
| body/<br>totMonthlyIncome  | C/M | Decimal |      |                                                                                                    | If product is<br>HomeLoan(),<br>then this four<br>fields are<br>mandatory. |
| body/ loanAmt              | C/M | Decimal |      |                                                                                                    |                                                                            |
| body/<br>employmentStatus  | C/M | String  | 26   | Employed     Out of Work     Retired     Self-employed                                                                                                    |                                                                            |
| body/ purpOfLoan           | C/M | String  | 80   | Composite loan     Home equity loan     Home improvement loan     Home Loan Construction and purchase loan                                                                                                    |                                                                            |
| body/ dropOutCust          | C/M | integer | 1    | 1-Yes,2-No                                                                                                    | Use Under digital Platform for drop out lead information.                  |
| body/ dropOutStage         | C/M | String  | 60   | 1 - Mobile and Email verification pending(Application Id not generated), 2 - PAN and Aadhaar verification pending, 4 - Customer details pending, 6 - Deposit details and Nominee details pending, 7 - Lead Review pending, 8 - Esign pending, 12 - Payment and Lead Submitted pending, 13 - On board(CIF and Account |                                                                            |

| body/<br>dropOffDisposition | C/M | String | 94 | Number ) pending,  14 - CIF and Account got created and appoinment date pending  Ex:  LOV's: Busy tone,  Call back Later,  Call Drop,  Customer disconnecting the call,  Customer not available in banking working hours, |
|-----------------------------|-----|--------|----|----------------------------------------------------------------------------------------------------|
| body/                       | C/M | String | 94 | Ex:                                                                                                    |
| dropOffDisposition          |     |        |    | LOV's: Busy tone,                                                                                                    |
|                             |     |        |    | Call back Later,                                                                                                    |
|                             |     |        |    | Call Drop,                                                                                                    |
|                             |     |        |    | Customer disconnecting the call,                                                                                                    |
|                             |     |        |    | Customer not available in banking                                                                                                    |
|                             |     |        |    | working hours,                                                                                                    |
|                             |     |        |    | Family member number ,                                                                                                    |
|                             |     |        |    | Not reachable,                                                                                                    |
|                             |     |        |    | Number does not exist,                                                                                                    |
|                             |     |        |    | Number out of service,                                                                                                    |
|                             |     |        |    | Ringing no response,                                                                                                    |
|                             |     |        |    | Successful,                                                                                                    |
|                             |     |        |    | Switched off,                                                                                                    |
|                             |     |        |    | Voice Mail,                                                                                                    |
|                             |     |        |    | Wrong Number                                                                                                    |
| body/ agentID               | C/M | String | 60 |                                                                                                    |
|                             |     |        |    |                                                                                                    |

### > RESPONSE PAYLOAD STRUCTURE

A standard JSON wrapper containing encrypted response will be obtained. The encrypted response is of AES/CBC/256 mode with Initiaization vector concatenated at the start of original JSON response.

The sample response structure is as below,

```
{
    "ResponseOfEncrytptedValue": "<encrytped value>",
    "TransactionId": "162193467244544"
}
```

Using the static key shared by Ujjivan Bank, decryption of the value in tag ResponseEncryptedValue should be performed with AES/CBC/256/IV

TransactionId: This field will contain the transaction ID which was passed in request.

(For more details on response encryption Refer UjjivanSFB\_API\_Integration\_TechnicalProcess\_document)

## > ACTUAL OUTPUT PARAMETERS:

|                                              |      |              |   | Response                                  |  |
|----------------------------------------------|------|--------------|---|-------------------------------------------|--|
| saveLeadRes /<br>resHdr                      | Comp | lex          |   |                                           |  |
| resHdr/consumerCo<br>ntext/applicationId     | М    | String       | 3 | Value will be echoed from request message |  |
| resHdr/<br>serviceContext/<br>uniqueMsgId    | M    | Stirng       |   | Value will be echoed from request message |  |
| resHdr/<br>serviceContext/<br>reqMsgDateTime | 0    | DateTim<br>e |   | Value will be echoed from request message |  |
| resHdr/<br>serviceContext/<br>serviceName    | М    | String       |   | Value will be echoed from request message |  |

|                     |       | _       | 1  | API Gateway Document - Sav                  | /e-Lead-Form   |
|---------------------|-------|---------|----|---------------------------------------------|----------------|
| reqHdr/             | 0     | String  |    | Value will be echoed from request           |                |
| serviceContext/     |       |         |    | message                                     |                |
| serviceVersion      |       |         |    |                                             |                |
| resHdr/             | М     | String  | 3  | Provider System Id from where data is       |                |
| providerContext/    |       |         |    | sending                                     |                |
| providerId          |       |         |    |                                             |                |
| resHdr/             | 0     | DateTim |    | Response message date and time stamp.       |                |
| providerContext/    |       | е       |    |                                             |                |
| responseMsgDateTi   |       |         |    |                                             |                |
| me                  |       |         |    |                                             |                |
| resHdr/responseStat | М     | String  |    | Response status from ESB                    |                |
| us/status           |       |         |    | ·                                           |                |
|                     |       |         |    | Status 0 = Successful, 1 = Failure          | -              |
|                     |       |         |    | Status 0 = Successiui, 1 = Failure          |                |
|                     |       |         |    |                                             |                |
| saveLeadRes / body  | М     | Complex |    |                                             |                |
|                     | '''   | Complex |    |                                             |                |
| saveLeadRes/body/l  | М     | String  | 8  | Lead Id                                     |                |
| eadId               |       |         |    |                                             |                |
| saveLeadRes/body/   | М     | String  | 50 | Lead status                                 |                |
| leadStatus          | '*'   | Julia   | 30 | Lead Status                                 |                |
|                     |       |         |    |                                             |                |
| saveLeadRes         | Ο,    | Complex |    |                                             | Will be        |
| /body/errorInfo     | Repe  |         |    |                                             | populated in   |
|                     | ating |         |    |                                             | case of any    |
|                     |       |         |    |                                             | business       |
|                     |       |         |    |                                             | exception from |
|                     |       |         |    |                                             | back end       |
| saveLeadRes         | 0     | String  |    | If Status = 1, value will be populated with | Will be        |
| /body/errorInfo/    |       |         |    | error system source                         | populated in   |
| errorSource         |       |         |    |                                             | case of        |
|                     |       |         |    |                                             | exceptions     |
|                     |       |         |    |                                             | thrown by ESB  |
| saveLeadRes         | С     | String  |    | If Status = 1, value will be populated with |                |
| /body/errorInfo/    |       |         |    | error code                                  |                |
| errorCode           |       |         |    |                                             |                |
| saveLeadRes         | С     | String  |    | If Status = 1, value will be populated with |                |
| /body/errorInfo/    |       | _       |    | error description                           |                |
| errorDescription    |       |         |    |                                             |                |
| saveLeadRes         | 0     | String  | 1  | If Status = 1, value will be populated with |                |
| /body/errorInfo/    |       |         |    | error Type                                  |                |
| errorType           |       |         |    |                                             |                |
| resHdr/             | O/F   | String  |    | Future Use                                  |                |
| additionalDetails/  | -, -  |         |    |                                             |                |
| details1            |       |         |    |                                             |                |
| resHdr/             | O/F   | String  |    | Future Use                                  |                |
| additionalDetails/  | -,.   |         |    | 1,500                                       |                |
| details1            |       |         |    |                                             |                |
| resHdr/             | O/F   | String  |    | Future Use                                  |                |
| additionalDetails/  | ", '  | 30.116  |    |                                             |                |
| details1            |       |         |    |                                             |                |
| nergiist            |       | l .     |    |                                             |                |

# **≻**Error Handling

| HTTP Status Code | HTTP Message        | More Information                   |
|------------------|---------------------|------------------------------------|
| 401              | Unauthorized        | Access token missing or validation |
| 400              | Bad Request         | The parameters are invalid or      |
|                  |                     | missing.                           |
| 503              | Service Unavailable | The parameters were valid but the  |

| <br>API Gateway Document - Save-Lead-Form |
|-------------------------------------------|
| request                                   |
| failed.                                   |
|                                           |
|                                           |
| <br>END OF DOCUMENT                       |